# **AGREEMENT FOR REPAYMENT DELAYED UC CHECKS**

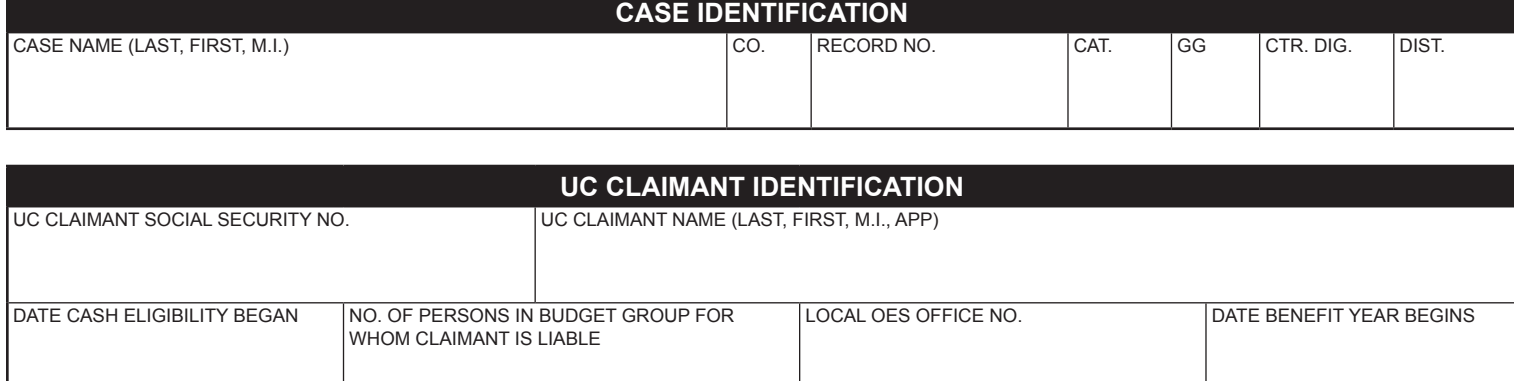

## **AGREEMENT**

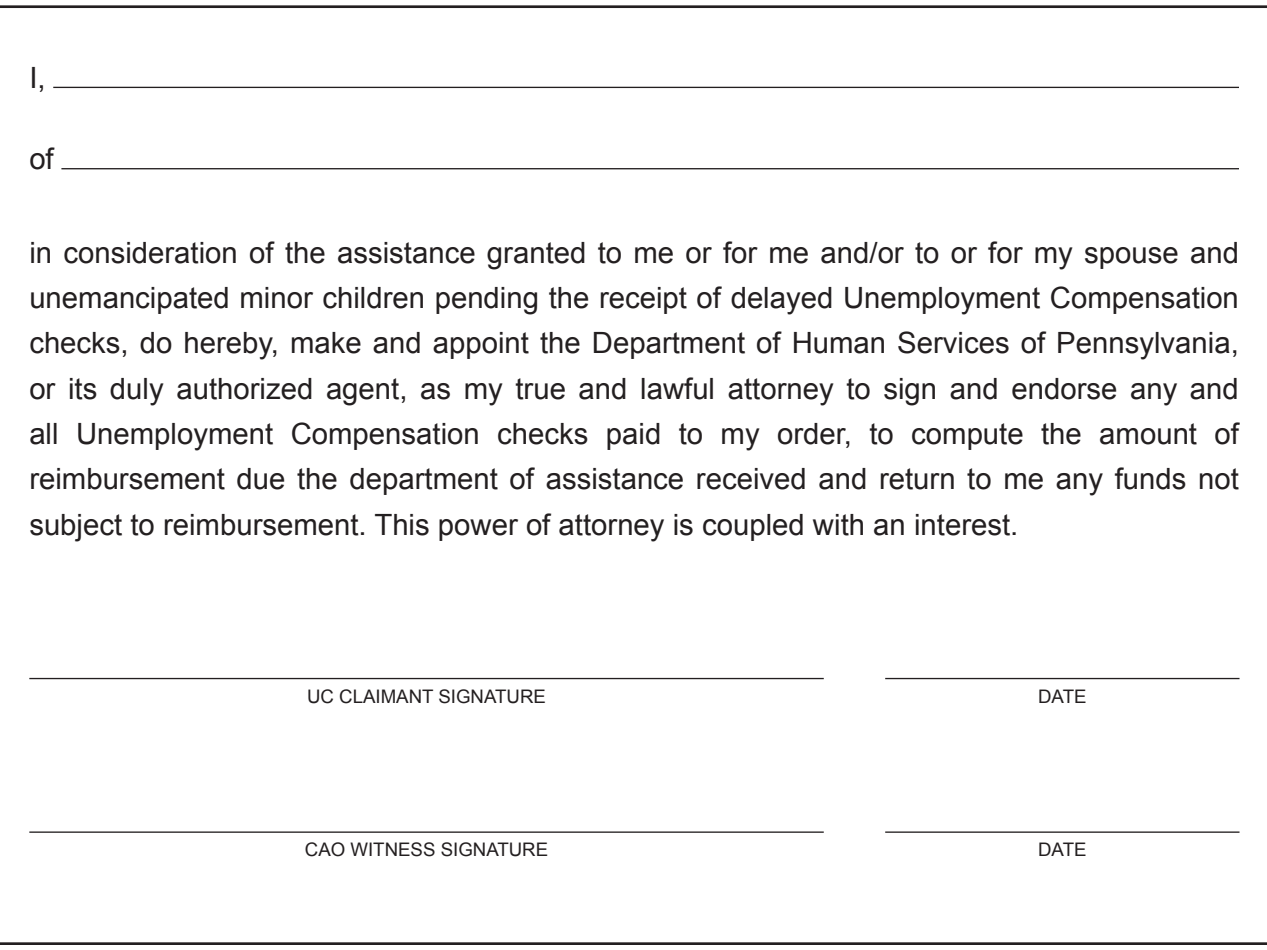

**DEPARTMENT OF LABOR AND INDUSTRY BUREAU OF UC BENEFITS AND ALLOWANCES**

# **INSTRUCTIONS FOR COMPLETING THE OIG 176 U**

#### **CASE IDENTIFICATION**

**CASE NAME** - Enter the payment name (Last name, First name, and Middle initial).

**CO -** Enter the two digit county code.

**RECORD NO.** - Enter the seven digit record number. If necessary, use zeros in front of a number to increase the digits to seven.

**CAT** - Enter the letter(s) indicating the cash category of assistance.

**GG -** Enter the single budget group number if there is more than one cash budget with the same category (e.g. C and C2).

**CTR. DIG. -** Enter the single digit established for the cash budget group.

**DIST. -** Enter the letter or number of the district office, if appropriate.

#### **UNEMPLOYMENT COMPENSATION (UC) CLAIMANT IDENTIFICATION**

**UC CLAIMANT SOCIAL SECURITY NUMBER -** Enter the UC claimant's nine digit Social Security number.

**UC CLAIMANT NAME -** Enter the UC claimant's name (Last name, First name, Middle initial, Appellation).

**DATE CASH ELIGIBILITY BEGAN -** Enter the date (mm/dd/yyyy) eligibility began for cash assistance for the UC claimant.

**NO. OF PERSONS IN BUDGET GROUP FOR WHOM CLAIMANT IS LIABLE -** Enter the number of persons for whom the UC claimant is legally responsible, including the UC claimant.

LOCAL OES OFFICE NO. - Enter the four digit number where the UC claimant has applied for UC benefits. The four digit number is located below "Job Center" on the front of the claimant's ES-350 card.

**DATE BENEFIT YEAR BEGINS -** Enter the date (mm/dd/yyyy) the UC benefit year begins. The benefit year is found in the inside section of the claimant's ES-350 card.

### **AGREEMENT**

**BLANK SPACES AFTER THE WORDS "I/OF" - Enter the name and address of the UC claimant.** 

**UC CLAIMANT SIGNATURE/DATE LINES -** Obtain the signature of the UC claimant. Have the UC claimant enter the date he/she signs the agreement.

**CAO WITNESS SIGNATURE/DATE LINES -** Income Maintenance Worker's signature and date witnessed.

### **DISTRIBUTE AS FOLLOWS**

**1.** Forward original to OIG within 1 day of completion.

UI Payment Services Labor and Industry Room 501, Boas Street Harrisburg, PA 17105

**2.** Give copy to the UC claimant.